Должность: директор департамента по образовательной политик О ОБРАЗОВАНИЯ И НАУКИ **РОССИЙСКОЙ ФЕДЕРАЦИИ** Федеральное государственное автономное образовательное учреждение 8db180d1a3f02ac9e60521a5672742735c18b1d6высшего образования «МОСКОВСКИЙ ПОЛИТЕХНИЧЕСКИЙ УНИВЕРСИТЕТ» Документ подписан простой электронной подписью Информация о владельце: ФИО: Максимов Алексей Борисович Дата подписания: 10.06.2024 11:20:22 Уникальный программный ключ:

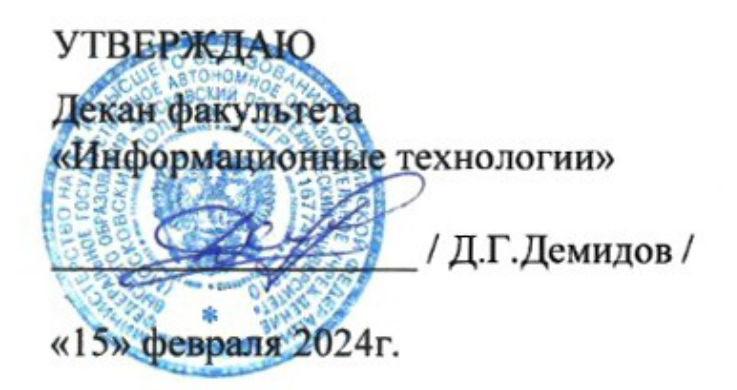

# **РАБОЧАЯ ПРОГРАММА ДИСЦИПЛИНЫ**

**Системы твердотельного моделирования узлов робототехнических систем**

Направление подготовки **09.03.01 «Информатика и вычислительная техника»**

Профиль подготовки (образовательная программа) **«Интеллектуальные беспилотные системы»**

> Год начала обучения: **2024**

Квалификация (степень) выпускника **Бакалавр**

> Форма обучения **Очная**

**Москва – 2024**

Рабочая программа составлена на основе ФГОС ВО и учебного плана Московского политехнического университета по направлению (специальности) 09.03.01 Информатики и вычислительная техника, по профилю подготовки Интеллектуальные беспилотные системы

Составитель рабочей программы:

Старший преподаватель кафедры<br>«СМАРТ-технологии»

/ И.С. Лаврененко /

**Согласовано:** Заведующий кафедрой «СМАРТ-технологии», к.т.н., доцент  $\mathcal{P}_{\mathcal{P}_{\mathcal{P}}}$ инина / Е.В. Петрунина /

# **Содержание**

- 1. Перечень планируемых результатов обучения по дисциплине (модулю), соотнесенных с планируемыми результатами освоения образовательной программы
- 2. Место дисциплины в структуре основной профессиональной образовательной программы высшего образования
- 3. Структура и содержание дисциплины
- 3.1 Виды учебной работы и трудоемкость (по формам обучения)
- 3.1.1 Очная форма обучения
- 3.2 Тематический план изучения дисциплины (по формам обучения)
- 3.2.1 Очная форма обучения
- 3.3 Содержание дисциплины
- 3.4 Тематика семинарских/практических и лабораторных занятий
- 4. Учебно-методическое и информационное обеспечение
- 4.1 Основная литература
- 4.2 Дополнительная литература
- 4.3 Электронные образовательные ресурсы
- 4.4 Лицензионное и свободно распространяемое программное обеспечение
- 4.5 Современные профессиональные базы данных и информационные справочные системы
- 5 Материально-техническое обеспечение
- 6 Методические рекомендации
- 6.1 Методические рекомендации для преподавателя по организации обучения
- 6.2 Методические указания для обучающихся по освоению дисциплины
- 6.3 Средства адаптации преподавания дисциплины к потребностям обучающихся инвалидов и лиц с ограниченными возможностями здоровья
- 7 Фонд оценочных средств
- 7.1 Методы контроля и оценивания результатов обучения
- 7.2 Шкала и критерии оценивания результатов обучения
- 7.3 Оценочные средства
- 7.3.1 Текущий контроль на лабораторных занятиях
- 7.3.2 Промежуточная аттестация (экзамен)

# 1 **Перечень планируемых результатов обучения по дисциплине (модулю), соотнесенных с планируемыми результатами освоения образовательной программы**

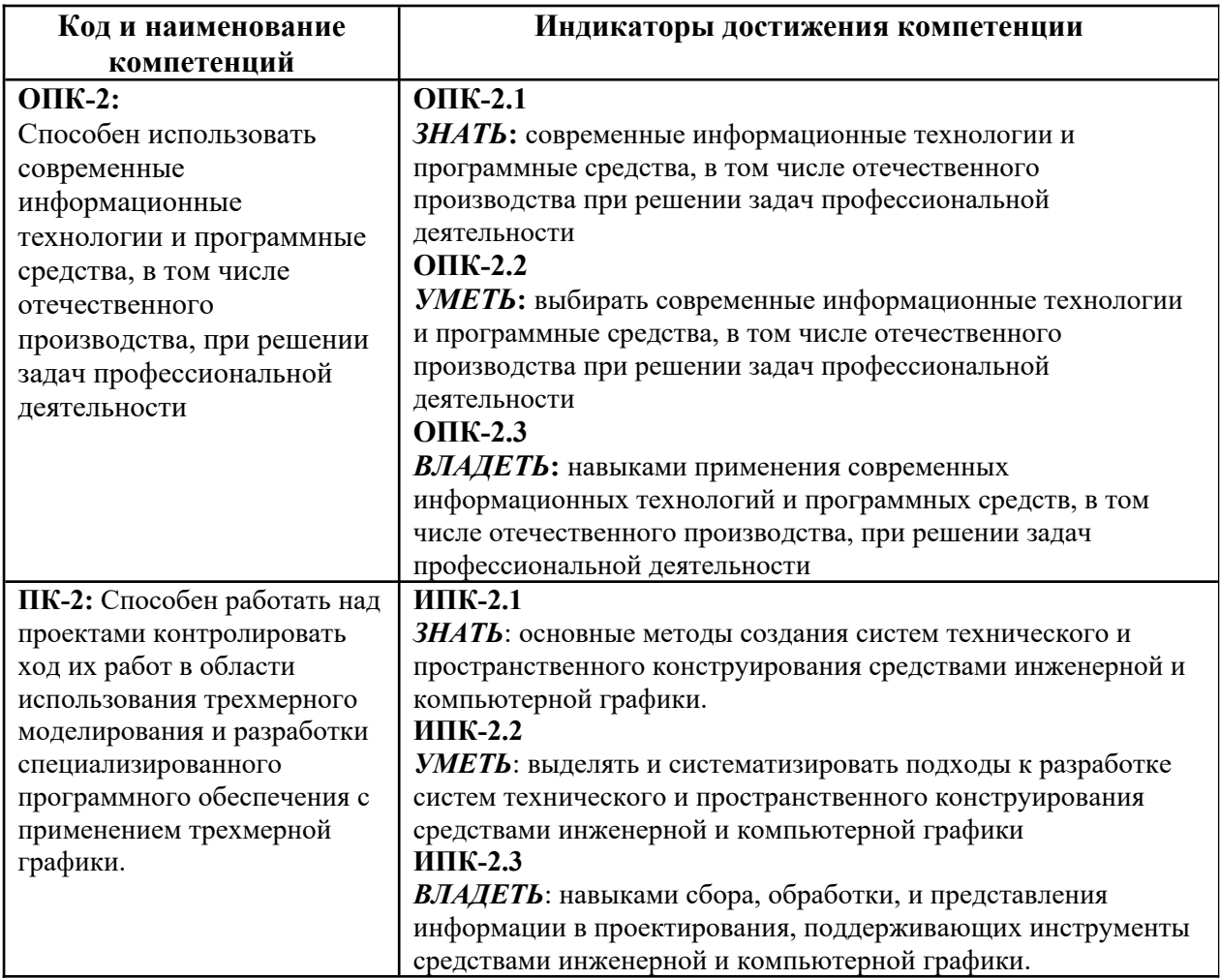

Выпускник, освоивший дисциплину, должен обладать следующими компетенциями:

## **2 Место дисциплины в структуре образовательной программы**

Дисциплина «Системы твердотельного моделирования узлов робототехнических систем» относится к дисциплинам базовой части (Блока 1) основной образовательной программы бакалавриата; изучается во 3 семестре. Дисциплина базируется на следующих знаниях и навыках, приобретенных при освоении дисциплин:

- Программное обеспечение рабочего места оператора;
- Программирование и основы алгоритмизации;
- Линейная алгебра;
- Основы векторной и растровой графики;
- Математический анализ;
- Системы автоматизированного проектирования и прототипирование.

## **3 Структура и содержание дисциплины**

Общая трудоемкость дисциплины составляет 4 зачетные единицы (144 часа).

# **3.1 Виды учебной работы и трудоемкость (по формам обучения)**

**3.1.1 Очная форма обучения**

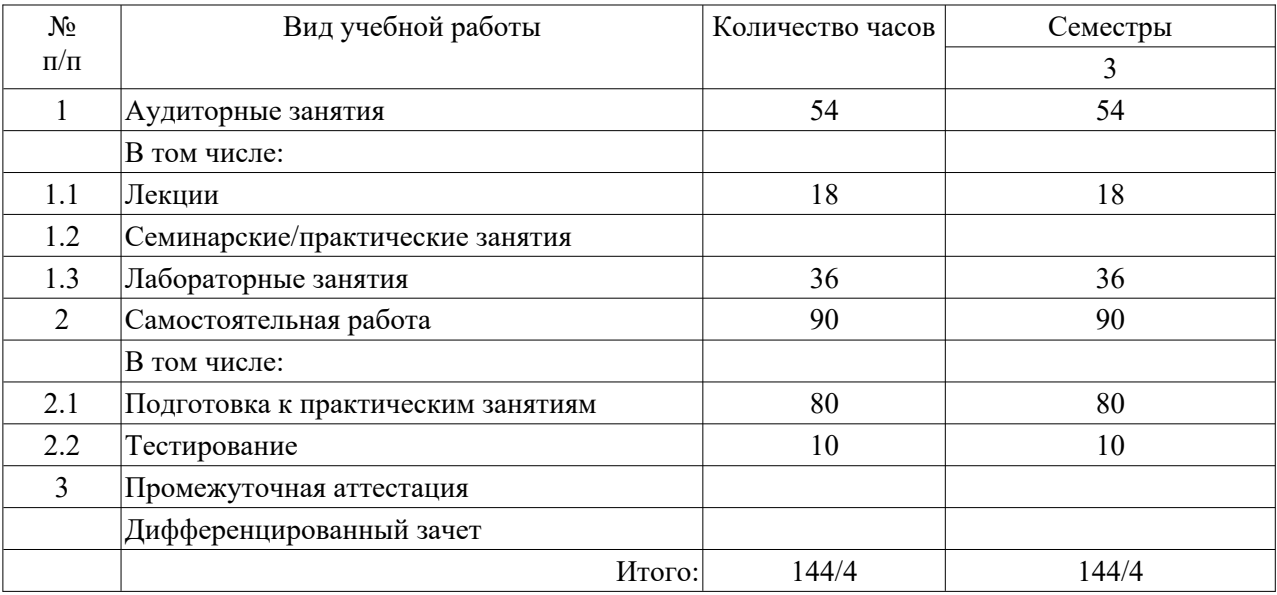

# **3.2 Тематический план изучения дисциплины (по формам обучения)**

# **3.2.1 Очная форма обучения**

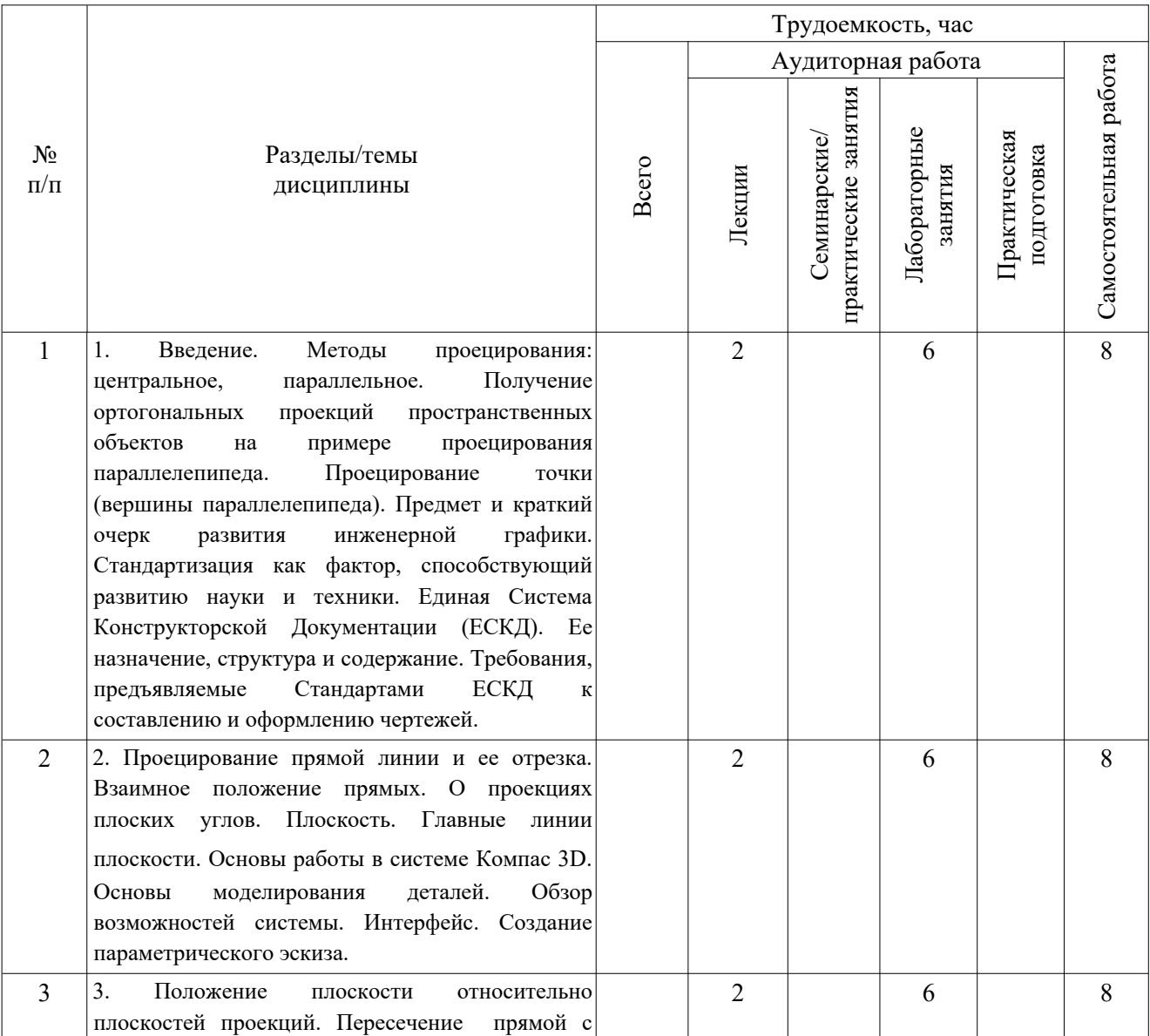

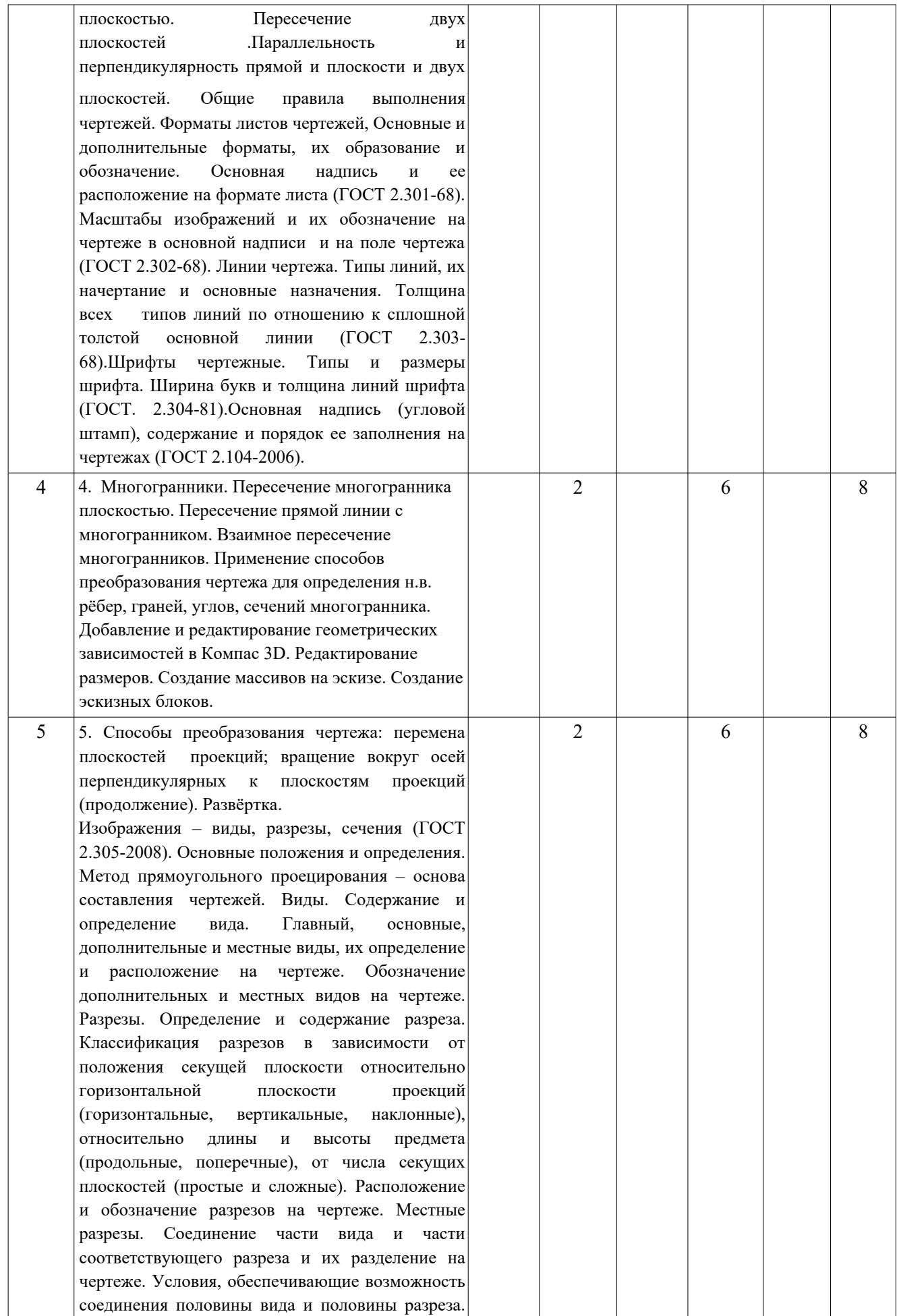

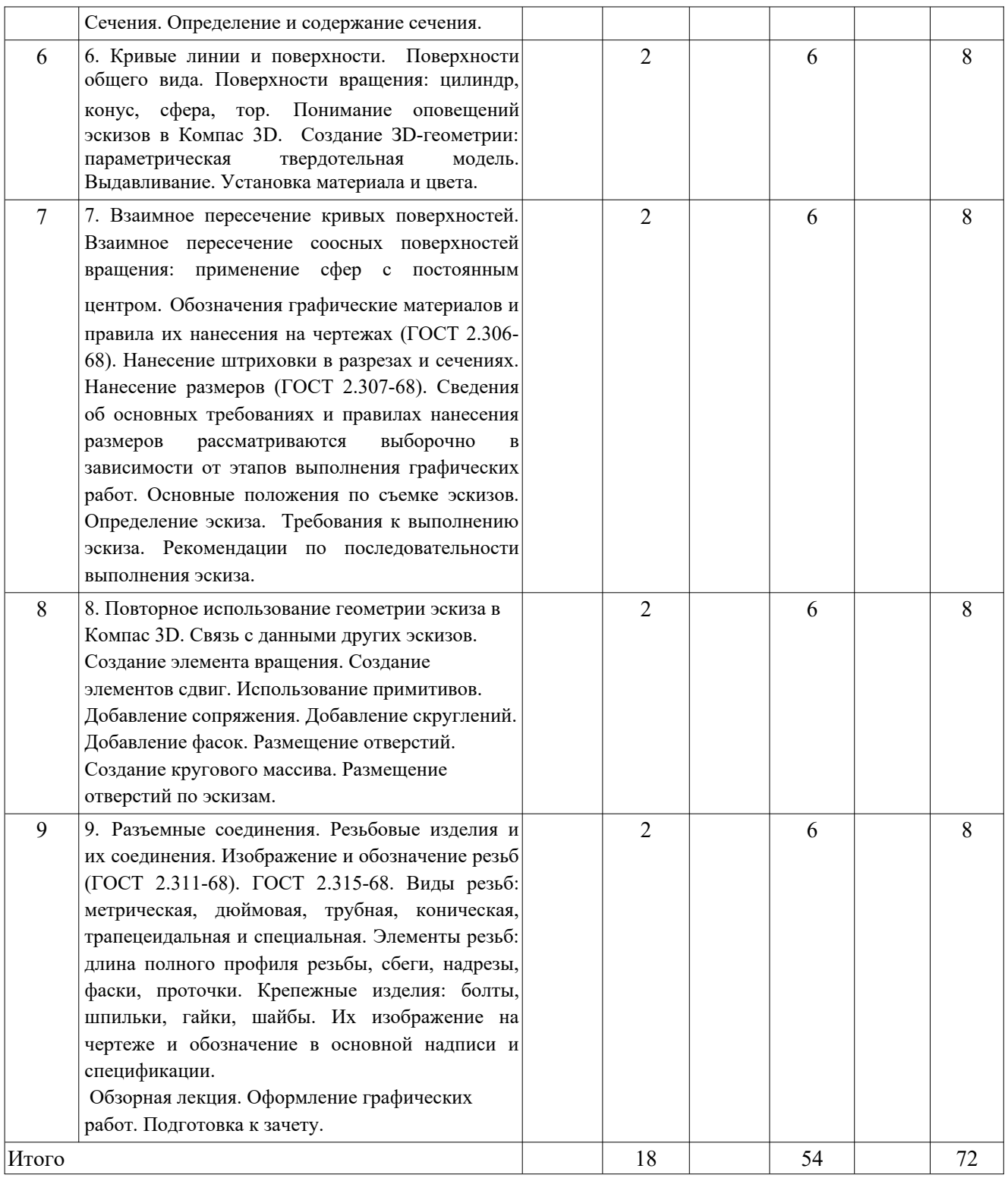

# **3.3 Содержание дисциплины**

Тема 1. Применение инженерной графики в моделировании.

1.1. Предмет изучения. Литература. О порядке занятий: лекции, практические занятия, контрольные работы, расчетно-графические работы, Методы проецирования: центральное, параллельное. Прямоугольное проецирование, как основа составления машиностроительного чертежа. Проецирование точки на две и три взаимно-перпендикулярные плоскости проекций. Основные выводы, вытекающие из прямоугольного проецирования точки на две взаимноперпендикулярные плоскости проекций. Образование комплексного чертежа. Взаимосвязь ортогональных проекций и прямоугольных координат.

1.2. Проецирование прямой линии и ее отрезка. Принадлежность точки прямой. Деление отрезка прямой в заданном отношении. Положение прямой относительно плоскостей проекций. Прямая общего и частного положений. Определение натуральной величины отрезка прямой общего положения методом прямоугольного треугольника. Следы прямой.

1.3. Взаимное положение прямых: прямые пересекающиеся, параллельные и скрещивающиеся. О "конкурирующих" точках скрещивающихся прямых. О проекциях плоских углов. Об угле между двумя скрещивающимися прямыми. Теорема о проецировании прямого угла (частный случай). Плоскость. Способы задания плоскости на чертеже. Следы плоскости. Прямая и точка в плоскости (признаки принадлежности). Главные линии плоскости (горизонталь и фронталь).

1.4. Положение плоскости относительно плоскостей проекций. Плоскости общего и частного положений. Свойство проецирующих плоскостей. Проведение проецирующей плоскости через прямую (заключение прямой в плоскость). Пересечение прямой с проецирующей плоскостью. Пересечение двух плоскостей, из которых одна - проецирующая. Пересечение двух плоскостей общего положения (алгоритм решения).

1.5. Пересечение прямой с плоскостью общего положения (алгоритм решения). Построение линии пересечения двух плоскостей по точкам пересечения прямых, лежащих в одной плоскости с другой плоскостью. Параллельность прямой и плоскости и двух плоскостей (признаки параллельности). Перпендикулярность прямой и плоскости и двух плоскостей (признаки перпендикулярности).

1.6. Способы преобразования чертежа. Способы перемены плоскостей проекций и вращения. Их общность и отличие. Способ перемены плоскостей проекций, его применение для определения натуральной величины отрезка прямой и плоской фигуры и углов наклона их к плоскостям проекций. Способ вращения вокруг осей перпендикулярных и параллельных к плоскостям проекций и его применение для определения натуральной величины отрезка прямой и плоской фигуры и углов их наклона к плоскостям проекций.

1.7. Многогранники. Их изображение на чертеже. Точка на поверхности многогранника. Пересечение многогранника плоскостью. Определение натуральной величины фигуры сечения. Построение развертки многогранника. Пересечение прямой линии с многогранником. Взаимное пересечение многогранников.

1.8. Кривые линии и поверхности. Общие сведения. Кривые линии плоские и пространственные. Касательная к кривой линии. Кривые поверхности. Образование кривых поверхностей и их изображение на чертеже. Классификация поверхностей: линейчатые и нелинейчатые поверхности, развертываемые и неразвертываемые поверхности. Цилиндрические и конические поверхности общего вида. Наклонные круговые цилиндр и конус. Точка на кривой поверхности (признак принадлежности точки поверхности).

1.9. Поверхности вращения. Образование и изображение на чертеже. Терминология. Точка на поверхности вращения. Цилиндр вращения. Сечение цилиндра плоскостью. Виды сечений. Построение проекций и натуральной величины фигуры сечения. Конус вращения. Его образование и изображение на чертеже. Виды сечений конуса плоскостью. Построение проекций и натурального вида фигуры сечения.

1.10. Сфера. Ее образование и изображение на чертеже.

Точка на поверхности сферы. Сечение сферы плоскостью. Тор. Его образование и изображение на чертеже. Виды тора. Точка на поверхности тора. Сечение тора плоскостью. Круговые сечения тора.

1.11. Взаимное пересечение кривых поверхностей. Общий алгоритм решения. Применение плоскостей в качестве вспомогательных секущих поверхностей при построении линии пересечения двух поверхностей. Характерные точки линии пересечения. Построение натуральной величины фигуры сечения двух пересекающихся кривых поверхностей проецирующей плоскостью.

1.12. Взаимное пересечение соосных поверхностей вращения. Применение сфер в качестве вспомогательных секущих поверхностей при построении линии пересечения двух кривых поверхностей. Необходимые условия для применения сфер. Применение сфер с постоянным центром.

1.13. Взаимное пересечение соосных поверхностей вращения.

Применение сфер с переменным центром при построении линии пересечения двух кривых поверхностей. Частные случаи взаимного пересечения кривых поверхностей: а) цилиндрические поверхности с общими образующими; б) конические поверхности с общей вершиной; в) поверхности второго порядка, в которые может быть вписана (или описана) третья поверхность второго порядка (теорема Монжа).

1.14. Пересечение прямой линии с кривой поверхностью.

Алгоритм решения. Примеры построения точек пересечения прямой линии с кривой поверхностью при использовании вспомогательных секущих плоскостей частного и общего положений.

Тема 2. Стандарты в инженерной документации.

2.1. Стандартизация в моделировании как фактор, способствующий развитию науки и техники. Единая Система Конструкторской Документации (ЕСКД). Ее назначение, структура и содержание. Требования, предъявляемые Стандартами ЕСКД к составлению и оформлению чертежей.

2.2. Общие правила выполнения чертежей. Форматы листов чертежей, Основные и дополнительные форматы, их образование и обозначение. Основная надпись и ее расположение на формате листа (ГОСТ 2.301-68). Масштабы изображений и их обозначение на чертеже в основной надписи и на поле чертежа (ГОСТ 2.302-68).

2.3. Линии чертежа. Типы линий, их начертание и основные назначения. Толщина всех типов линий по отношению к сплошной толстой основной линии (ГОСТ 2.303-68).

2.4. Шрифты чертежные. Типы и размеры шрифта. Ширина букв и толщина линий шрифта (ГОСТ. 2.304-81).

2.5. Основная надпись (угловой штамп), содержание и порядок ее заполнения на чертежах (ГОСТ 2.104-2006).

2.6. Изображения – виды, разрезы, сечения (ГОСТ 2.305-2008). Основные положения и определения. Метод прямоугольного проецирования – основа составления чертежей. Виды. Содержание и определение вида. Главный, основные, дополнительные и местные виды, их определение и расположение на чертеже. Обозначение дополнительных и местных видов на чертеже. Изображение половины вида, разреза или сечения, если они представляют симметричную фигуру. Изображение в разрезе тонкостенных элементов типа ребер жесткости, спиц маховиков, сплошных валов, когда секущая плоскость направлена вдоль длинной стороны такого элемента. Изображение в разрезе отверстий, расположенных на круглых фланцах, когда их оси не совпадают с секущей плоскостью.

2.7. Обозначения графические материалов и правила их нанесения на чертежах (ГОСТ 2.306-68). Нанесение штриховки в разрезах и сечениях.

2.8. Нанесение размеров (ГОСТ 2.307-68). Сведения об основных требованиях и правилах нанесения размеров рассматриваются выборочно в зависимости от этапов выполнения графических работ.

2.9. Основные положения по съемке эскизов. Определение эскиза. Требования к выполнению эскиза. Рекомендации по последовательности выполнения эскиза.

2.10. Разъемные соединения. Резьбовые изделия и их соединения. Изображение и обозначение резьб (ГОСТ 2.311-68). ГОСТ 2.315-68. Виды резьб: метрическая, дюймовая, трубная, коническая, трапецеидальная и специальная. Элементы резьб: длина полного профиля резьбы, сбеги, надрезы, фаски, проточки. Крепежные изделия: болты, шпильки, гайки, шайбы. Их изображение на чертеже и обозначение в основной надписи и спецификации.

Тема 3. Применение средств компьютерного моделирования.

3.1 Знакомство с Компас 3D. Основы моделирования деталей.

Обзор возможностей системы. Интерфейс. Создание параметрического эскиза. Добавление и редактирование геометрических зависимостей. Редактирование размеров. Создание массивов на эскизе. Создание эскизных блоков. Понимание оповещений эскизов. Создание ЗD-геометрии: параметрическая твердотельная модель. Выдавливание. Установка материала и цвета. Повторное использование геометрии эскиза. Связь с данными других эскизов. Создание элемента вращения. Создание элементов сдвиг. Использование примитивов. Добавление сопряжения. Добавление скруглений. Добавление фасок. Размещение отверстий. Создание кругового массива. Размещение отверстий по эскизам. Создание 2D-чертежей из ЗD-данных.

3.2 Создание сборки. Понятие фиксированного компонента. Добавление сборочных зависимостей. Зависимость совмещение. Степени свободы. Зависимость Вставка. Зависимость Угол. Зависимость Касательность. Управляющие зависимости. Работа с Библиотекой элементов. Использование Мастера проектирования болтовых соединений. Экономия времени с инструментом «Сборка».

## **3.4 Тематика семинарских/практических и лабораторных занятий**

## *Лабораторные занятия*

Лабораторная работа № 1. Знакомство с Компас 3D. Основы моделирования деталей. Обзор возможностей системы. Интерфейс. Примеры базовых моделей в робототехнике. Лабораторная работа № 2. Создание параметрического эскиза. Добавление и редактирование геометрических зависимостей. Редактирование размеров. Создание массивов на эскизе. Создание эскизных блоков. Структура моделей.

Лабораторная работа № 3. Создание ЗD-геометрии: параметрическая твердотельная модель. Выдавливание. Установка материала и цвета. Повторное использование геометрии эскиза. Связь с данными других эскизов. Типовые элементы конструкций, сборочные единицы.

Лабораторная работа № 4. Создание элемента вращения. Создание элементов сдвиг. Использование примитивов. Добавление сопряжения. Добавление скруглений. Добавление фасок. Размещение отверстий. Стандарты сборки в робототехнике.

Лабораторная работа № 5. Создание кругового массива. Размещение отверстий по эскизам. Создание 2D-чертежей из ЗD-данных. Реверсивный инжиниринг.

Лабораторная работа № 6. Создание сборки. Понятие фиксированного компонента. Добавление сборочных зависимостей. Зависимость совмещение. Степени свободы. Зависимость Вставка. Зависимость Угол. Зависимость Касательность. Управляющие зависимости. Скелетные модели.

Лабораторная работа № 7. Работа с Библиотекой элементов. Использование Мастера проектирования болтовых соединений. Параметрические методы формирования деталей сборок.

# **4 Учебно-методическое и информационное обеспечение**

# **4.1 Основная литература**

- 1. Инженерная и компьютерная графика : учебник и практикум для вузов / Р. Р. Анамова [и др.] ; под общей редакцией Р. Р. Анамовой, С. А. Леоновой, Н. В. Пшеничновой. — Москва : Издательство Юрайт, 2022. — 246 с. — (Высшее образование). — ISBN 978-5- 9916-8262-6. — Текст : электронный // Образовательная платформа Юрайт [сайт]. URL: https://urait.ru/bcode/498879
- 2. Большаков, В. П. 3D-моделирование в КОМПАС-3D версий V17 и выше : учебное пособие для вузов / В. П. Большаков, А. В. Чагина. – Санкт-Петербург : Питер, 2021. - 256 с. - (Серия «Учебник для вузов»). - ISBN 978-5-4461-1713-0. - Текст : электронный. URL: https://znanium.com/catalog/product/1733703
- 3. Никитин, М. Н. Моделирование сборочной единицы для изучения трехмерного моделирования в КОМПАС-3D : учебное пособие / М. Н. Никитин, Т. С. Москалева. — Самара : АСИ СамГТУ,  $2017. - 101$  с.  $-$  Текст : электронный // Лань : электроннобиблиотечная система. URL: https://e.lanbook.com/book/127547

# **4.2Дополнительная литература**

1. Стандарты ЕСКД: ГОСТ 2.101-68,. Сборочный чертеж. Методические указания. М.: МАМИ. 2000. ГОСТ 2.102-68, ГОСТ 2.104-2006, ГОСТ 2.106-96, ГОСТ 2.109-73, ГОСТ 2.119-73, ГОСТ 2.301-68÷ГОСТ 2.307-68, ГОСТ 2.311-68, ГОСТ 2.315-68, ГОСТ 2.317-69, ГОСТ 2.401÷ГОСТ 2.409-74.

- 2. Колесниченко, Н. М. Инженерная и компьютерная графика : учебное пособие / Н. М. Колесниченко, Н. Н. Черняева. - 2-е изд. - Москва ; Вологда : Инфра-Инженерия, 2021. - 236 с. - ISBN 978-5-9729-0670-3. - Текст : электронный. - URL: https://znanium.com/catalog/product/1833114
- 3. Учаев, П. Н. Компьютерная графика в машиностроении : учебник / П. Н. Учаев, К. П. Учаева ; под общ. ред. проф. П. Н. Учаева. - Москва ; Вологда : Инфра-Инженерия, 2021. - 272 с. - ISBN 978-5-9729-0714-4. - Текст : электронный. URL: https://znanium.com/catalog/product/1833116
- 4. Сидоренко, С. А. Примеры проектирования элементов приспособлений в Autodesk Inventor Professional : учебное пособие : [12+] / С. А. Сидоренко, Р. В. Герасимов. – Москва ; Берлин : Директ-Медиа, 2021. – 117 с. : ил. – Режим доступа: по подписке. – Библиогр. в кн. – ISBN 978- 5-4499-1870-3. – DOI 10.23681/602629. – Текст : электронный. URL: https://biblioclub.ru/index.php?page=book&id=602629
- 5. Гривцов, В. В. Инженерная графика: чтение и деталирование сборочных чертежей : учебное пособие : [16+] / В. В. Гривцов ; Южный федеральный университет. – Ростов-на-Дону ; Таганрог : Южный федеральный университет, 2019. – 119 с. : ил., табл., схем. – Режим доступа: по подписке. – Библиогр.: с. 113 - 114. – ISBN 978-5-9275-3093-9. – Текст : электронный. URL: https://biblioclub.ru/index.php?page=book&id=577654

# **4.3Электронные образовательные ресурсы**

- 1. ЭОР не предусмотрен.
- 2. https://e.lanbook.com/ Электронно-библиотечная система издательства «Лань» (дата обращения 10.08.2023)
- 3. https://academia-moscow.ru/e learning/pum/ Программно-учебные модули «Издательский центр «Академия». (дата обращения 10.08.2023)

## **4.4 Лицензионное и свободно распространяемое программное обеспечение**

Программное обеспечение

- 1. Компас 3D
- 2. Autodesk Inventor (Бесплатная студенческая версия).
- 3. Autodesk AutoCAD (Бесплатная студенческая версия).
- 4. Autodesk Fusion 360 (Бесплатная студенческая версия).

Интернет-ресурсы включают учебно-методические материалы в электронном виде, представленные на сайте lib.mami.ru в разделе «Электроный каталог» (http://lib.mami.ru/lib/content/elektronnyykatalog).

Полезные учебно-методические и информационные материалы представлены на сайтах:

- 1. Учебный курс по Fusion 360:
- https://www.youtube.com/playlist?list=PL19LEPkt0r7aqvWtAKWb3bAwgOlKNKslN
- 2. Учебные материалы Autodesk:

http://www.autodesk.ru/adsk/servlet/index%3FsiteID%3D871736%26id%3D9298027

## **4.5 Современные профессиональные базы данных и информационные справочные системы**

- 1. Справочно-правовая системы «КонсультантПлюс: Некоммерческая интернетверсия» https://www.consultant.ru/online/
- 2. Официальный интернет-портал правовой информации http://pravo.gov.ru
- 3. Российская национальная библиотека http://www.nlr.ru
- 4. ЭБС «Университетская библиотека онлайн» https://biblioclub.ru/index.php
- 5. Единое окно доступа к образовательным ресурсам Федеральный портал http://window.edu.ru
- 6. Научная электронная библиотека http://www.elibrary.ru
- 7. Российская государственная библиотека http://www.rsl.ru

### **5 Материально-техническое обеспечение**

- 1. Компьютерные классы с оснащением: столы, стулья, аудиторная доска, электронная сенсорная доска, мультимедиа-проектор.
- 2. Персональные компьютеры с ускорителями графики, мониторы, мышки, клавиатуры.
- 3. Аудитория для самостоятельной работы.
- 4. Библиотека, читальный зал.

### **6 Методические рекомендации**

#### **6.1 Методические рекомендации для преподавателя по организации обучения**

- 1. При подготовке к занятиям следует предварительно проработать материал занятия, предусмотрев его подачу точно в отведенное для этого время занятия. Следует подготовить необходимые материалы – теоретические сведения, задачи и др. При проведении занятия следует контролировать подачу материала и решение заданий с учетом учебного времени, отведенного для занятия.
- 2. При проверке работ и отчетов следует учитывать не только правильность выполнения заданий, но и оптимальность выбранных методов решения, правильность выполнения всех его шагов.
- 3. При организации и проведения экзаменов в практико-ориентированной форме следует использовать утвержденные кафедрой Методические рекомендации.

#### **6.2 Методические указания для обучающихся по освоению дисциплины**

Основное внимание при изучении дисциплины «Системы твердотельного моделирования узлов робототехнических систем» следует уделять изучению основных положений и понятий, основанных на использовании информационного моделирования этапов жизненного цикла изделия.

Для активизации учебного процесса при изучении дисциплины эффективно применение презентаций по различным темам лекций.

Для проведения занятий по дисциплине используются средства обучения:

- учебники, текст лекций, информационные ресурсы Интернета;

- справочные материалы и нормативно-техническая документация.

На первом занятии по дисциплине необходимо ознакомить студентов с порядком ее изучения (темами курса, формами занятий, текущего и промежуточного контроля), раскрыть место и роль дисциплины в системе наук, ее практическое значение, довести до студентов требования к форме отчетности и применения видов контроля. Выдаются задания для подготовки к семинарским занятиям.

При подготовке к семинарскому занятию по перечню объявленных тем преподавателю необходимо уточнить план их проведения, продумать формулировки и содержание учебных вопросов, выносимых на обсуждение, ознакомиться с перечнем вопросов по теме семинара.

В ходе семинара во вступительном слове раскрыть практическую значимость темы семинарского занятия, определить порядок его проведения, время на обсуждение каждого учебного вопроса. Применяя фронтальный опрос дать возможность выступить всем студентам, присутствующим на занятии.

Целесообразно в ходе защиты лабораторных работ задавать выступающим и аудитории дополнительные и уточняющие вопросы с целью выяснения их позиций по существу обсуждаемых проблем.

Следует предоставить возможность выступления с места в виде кратких сообщений по подготовленному заранее вопросу.

В заключительной части семинарского занятия следует подвести его итоги: дать оценку выступлений каждого студента и учебной группы в целом. Раскрыть положительные стороны и недостатки проведенного семинарского занятия. Ответить на вопросы студентов. Выдать задания для самостоятельной работы по подготовке к следующему занятию.

К промежуточной аттестации допускаются только обучающиеся, выполнившие все виды учебной работы, предусмотренные рабочей программой по дисциплине «Системы твердотельного моделирования узлов робототехнических систем».

## **6.3 Средства адаптации преподавания дисциплины к потребностям обучающихся инвалидов и лиц с ограниченными возможностями здоровья**

При необходимости в образовательном процессе применяются следующие методы и технологии, облегчающие восприятие информации обучающимися инвалидами и лицами с ограниченными возможностями здоровья: - создание текстовой версии любого нетекстового контента для его возможного преобразования в альтернативные формы, удобные для различных пользователей;

- создание контента, который можно представить в различных видах без потери данных или структуры, предусмотреть возможность масштабирования текста и изображений без потери качества, предусмотреть доступность управления контентом с клавиатуры;
- создание возможностей для обучающихся воспринимать одну и ту же информацию из разных источников, например, так, чтобы лица с нарушениями слуха получали информацию визуально, с нарушениями зрения аудиально;
- применение программных средств, обеспечивающих возможность освоения навыков и умений, формируемых дисциплиной, за счёт альтернативных способов, в том числе виртуальных лабораторий и ассимиляционных технологий;
- применение дистанционных образовательных технологий для передачи информации, организации различных форм интерактивной контактной работы обучающегося с преподавателем, в том числе вебинаров, которые могут быть использованы для проведения виртуальных лекций с возможностью взаимодействия всех участников дистанционного обучения, проведения семинаров, выступления с докладами и защиты выполненных работ, проведения тренингов, организации коллективной работы;
- применение дистанционных образовательных технологий для организации форм текущего и промежуточного контроля;
- увеличение продолжительности сдачи обучающимся инвалидом или лицом с ограниченными возможностями здоровья форм промежуточной аттестации по отношению к установленной продолжительности их сдачи: - продолжительности сдачи зачёта или экзамена, проводимого в письменной форме, - не более чем на 90 минут; продолжительности подготовки обучающегося к ответу на зачёте или экзамене, проводимом в устной форме, - не более чем на 20 минут;
- продолжительности выступления, обучающегося при защите курсовой работы не более чем на 15 минут.

Для обеспечения подготовки людей в формате очной аудиторной работы с ограниченными возможностями движения выбираются аудитории с доступностью в рамках требований по организации безбарьерной среды движения.

## **7 Фонд оценочных средств**

# **7.1 Методы контроля и оценивания результатов обучения**

Показателем оценивания компетенций на различных этапах их формирования является достижение обучающимися планируемых результатов обучения по дисциплине (модулю)

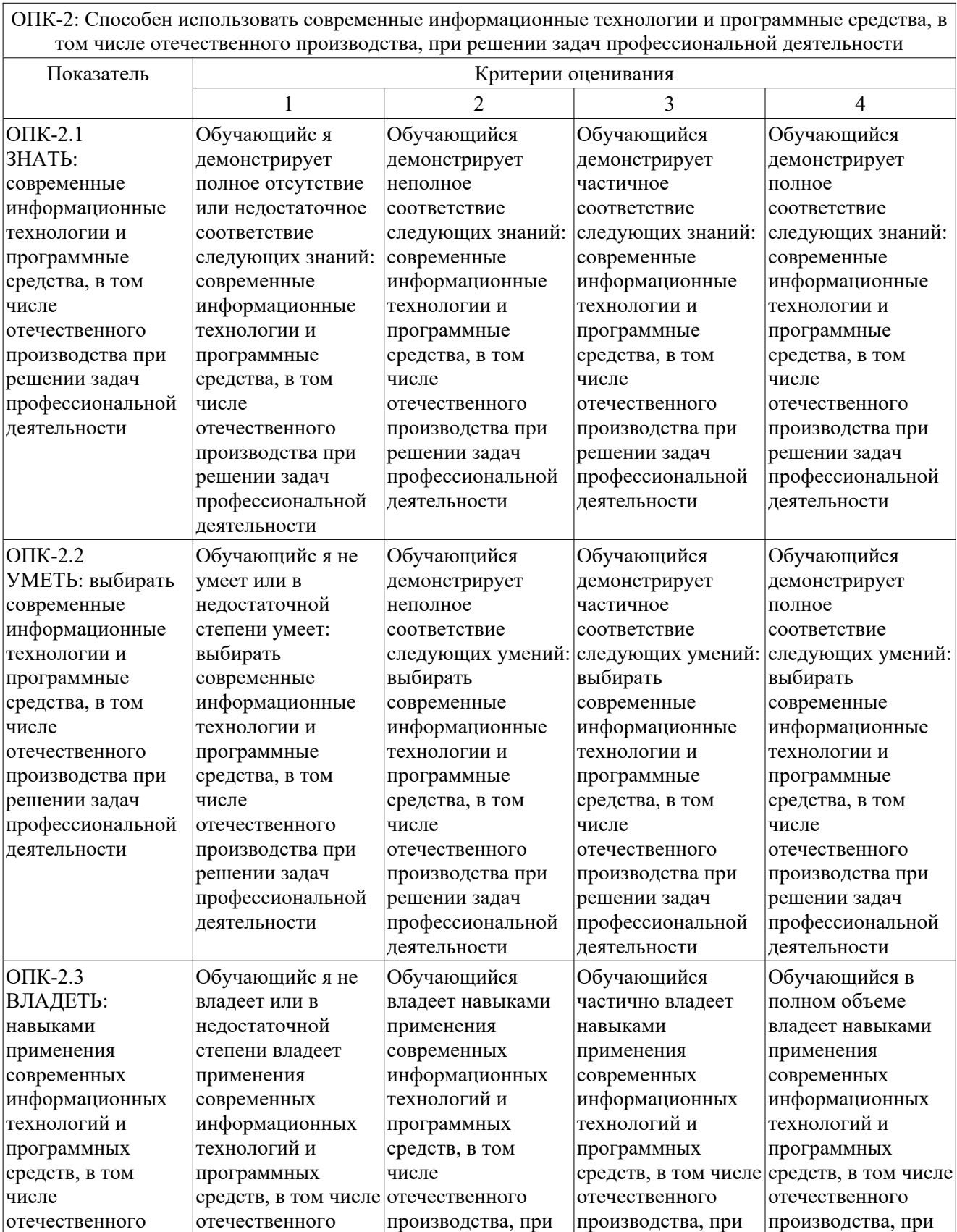

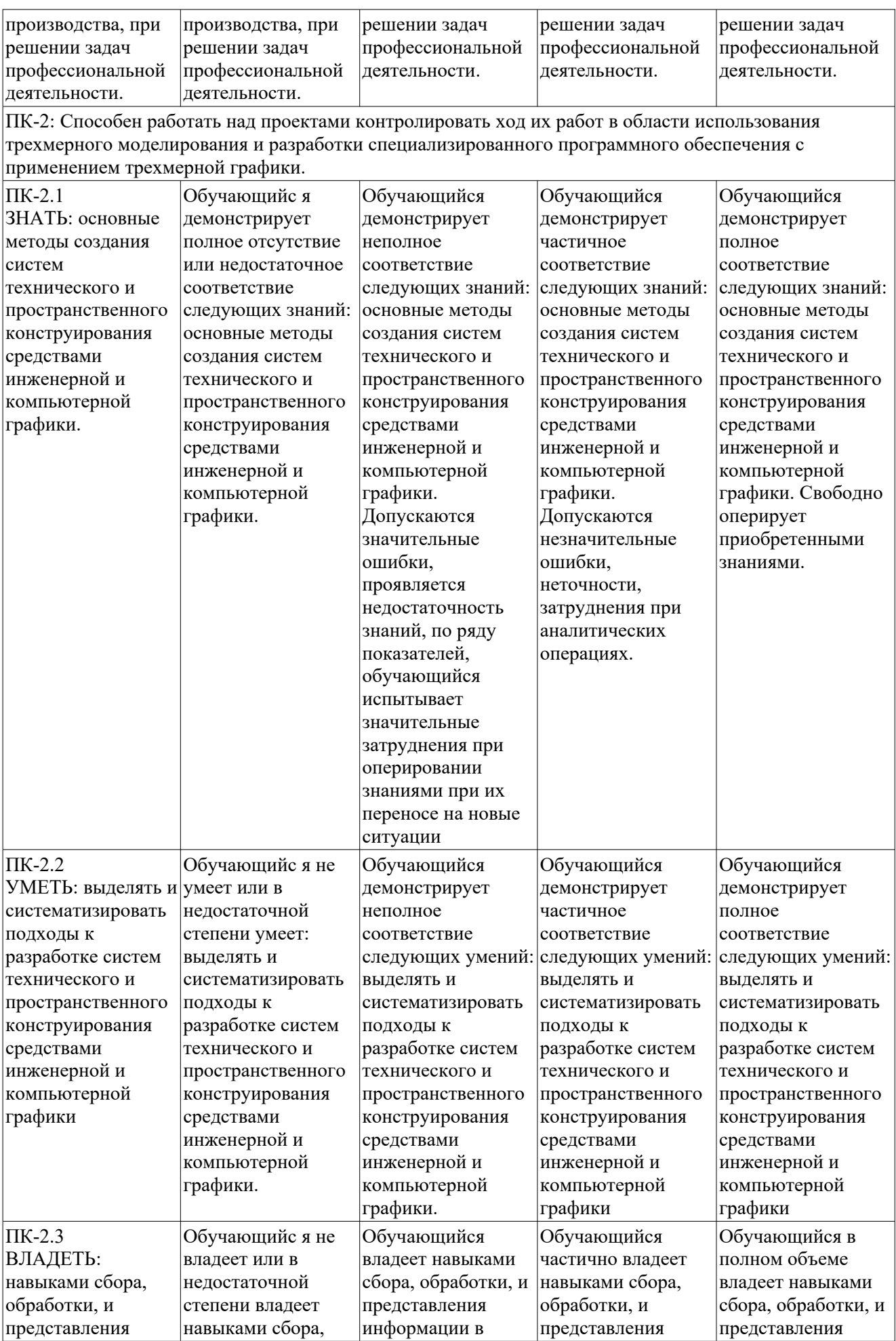

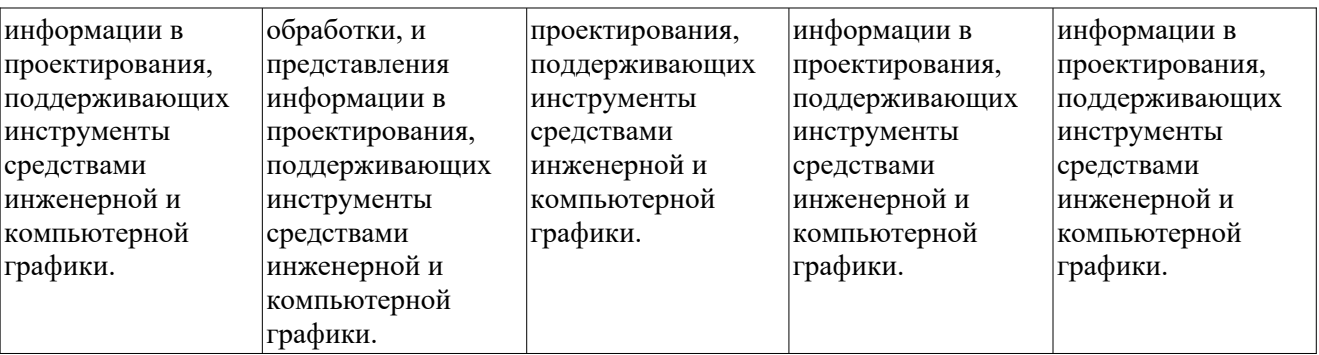

#### **7.2 Шкала и критерии оценивания результатов обучения**

Критерии оценки ответа на экзамене, дифференцированном зачете

«отлично»: обучающийся демонстрирует системные теоретические знания, практические навыки, владеет терминами, делает аргументированные выводы и обобщения, приводит примеры, показывает свободное владение монологической речью и способность быстро реагировать на уточняющие вопросы.

«хорошо»: обучающийся демонстрирует прочные теоретические знания, практические навыки, владеет терминами, делает аргументированные выводы и обобщения, приводит примеры, показывает свободное владение монологической речью, но при этом делает несущественные ошибки, которые быстро исправляет самостоятельно или при незначительной коррекции преподавателем.

«удовлетворительно»: обучающийся демонстрирует неглубокие теоретические знания, проявляет слабо сформированные навыки анализа явлений и процессов, недостаточное умение делать аргументированные выводы и приводить примеры, показывает не достаточно свободное владение монологической речью, терминами, логичностью и последовательностью изложения, делает ошибки, которые может исправить только при коррекции преподавателем.

«не удовлетворительно»: обучающийся демонстрирует незнание теоретических основ предмета, отсутствие практических навыков, не умеет делать аргументированные выводы и приводить примеры, показывает слабое владение монологической речью, не владеет терминами, проявляет отсутствие логичности и последовательности изложения, делает ошибки, которые не может исправить даже при коррекции преподавателем, отказывается отвечать на дополнительные вопросы.

Критерии оценки работы обучающегося на лабораторных занятиях

«5» (отлично): выполнены все практические задания, предусмотренные практическими занятиями, обучающийся четко и без ошибок ответил на все контрольные вопросы, активно работал на практических занятиях.

«4» (хорошо): выполнены все практические задания, предусмотренные практическими занятиями, обучающийся с корректирующими замечаниями преподавателя ответил на все контрольные вопросы, достаточно активно работал на практических занятиях.

«3» (удовлетворительно): выполнены все практические задания, предусмотренные практическими занятиями с замечаниями преподавателя; обучающийся ответил на все контрольные вопросы с замечаниями.

«2» (неудовлетворительно): обучающийся не выполнил или выполнил неправильно практические задания, предусмотренные практическими занятиями; студент ответил на контрольные вопросы с ошибками или не ответил на контрольные вопросы.

Критерии оценки тестирования

Тестирование оценивается в соответствии с процентом правильных ответов, данных студентом на вопросы теста. Стандартная шкала соответствия результатов тестирования выставляемой балльной оценке:

- − «отлично» свыше 85% правильных ответов;
- − «хорошо» от 70,1% до 85% правильных ответов;
- − «удовлетворительно» от 55,1% до 70% правильных ответов;
- − от 0 до 55% правильных ответов «неудовлетворительно»

#### **7.3 Оценочные средства**

#### **7.3.1 Текущий контроль на лабораторных занятиях**

## *Рабочая тетрадь «Методические указания по системам твердотельного моделирования узлов робототехнических систем».*

В Методических указаниях приведены вопросы и условия задач по основным разделам начертательной геометрии. Материал изложен по принципу от простого к сложному, что обеспечивает лучшее освоение предмета. Данные указания позволяют повысить активность студентов, сократить затраты времени, связанные с вычерчиванием графической части условий задач. Ниже представлена одна страница с заданиями.

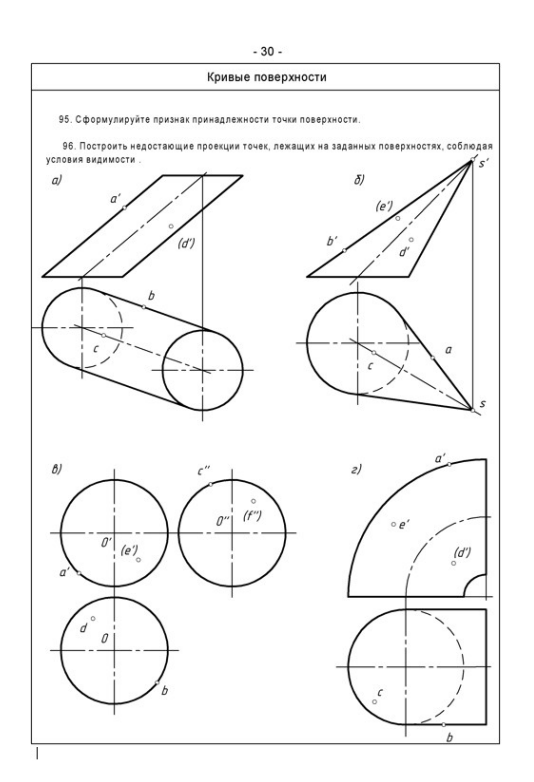

Рисунок 1. Лист с заданиями из Рабочей тетради.

### *Пример задания текущего контроля:*

# **Вариант № 29 Контрольной работы**

Построить третий вид предмета по двум заданным его видам.

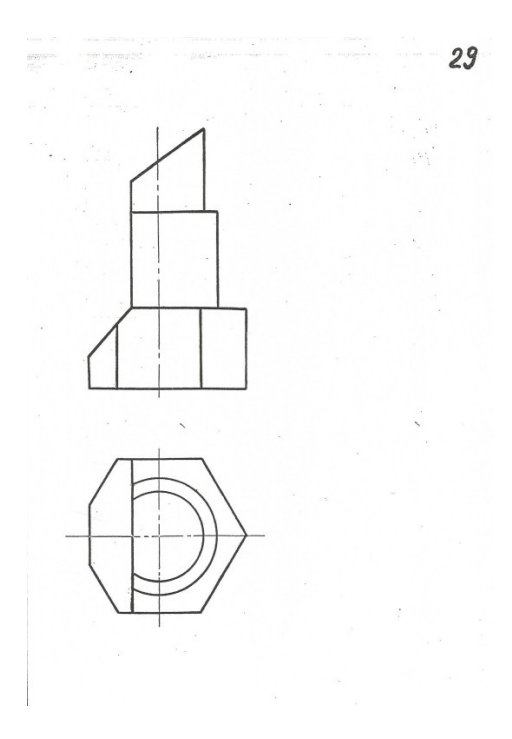

## **7.3.2 Промежуточная аттестация (дифференцированный зачет, экзамен)**

#### *Пример экзаменационного билета*

#### МИНИСТЕРСТВО ОБРАЗОВАНИЯ И НАУКИ РОССИЙСКОЙ ФЕДЕРАЦИИ ФЕДЕРАЛЬНОЕ ГОСУДАРСТВЕННОЕ АВТОНОМНОЕ ОБРАЗОВАТЕЛЬНОЕ УЧРЕЖДЕНИЕ ВЫСШЕГО ОБРАЗОВАНИЯ **«МОСКОВСКИЙ ПОЛИТЕХНИЧЕСКИЙ УНИВЕРСИТЕТ» (МОСКОВСКИЙ ПОЛИТЕХ)**

Факультет информационных технологий, Кафедра СМАРТ-технологии Дисциплина: Системы твердотельного моделирования узлов робототехнических систем Образовательная программа: Интеллектуальные беспилотные системы

#### **БИЛЕТ № 1**

- 1. Решить четыре графические задачи из задания № 114 (см. Приложение к билету).
- 2. Дать теоретическое обоснование полученных результатов решения

Зав. Кафедрой и поставляет по поставке и поставке и поставке и поставке и поставке и поставке и поставке и по

18

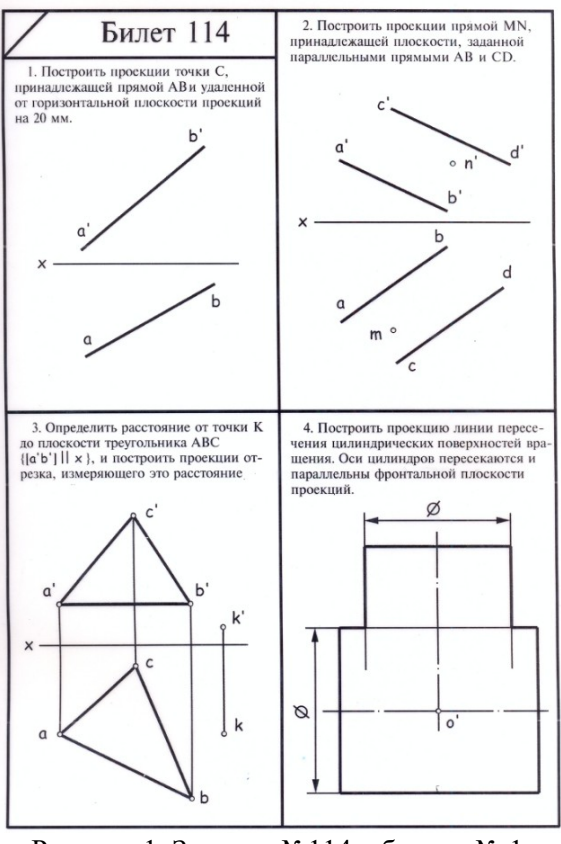

Рисунок.1. Задание №114 к билету № 1.

*Пример заданий текущего контроля*

**Вариант № 1 Расчетно-графической работы**

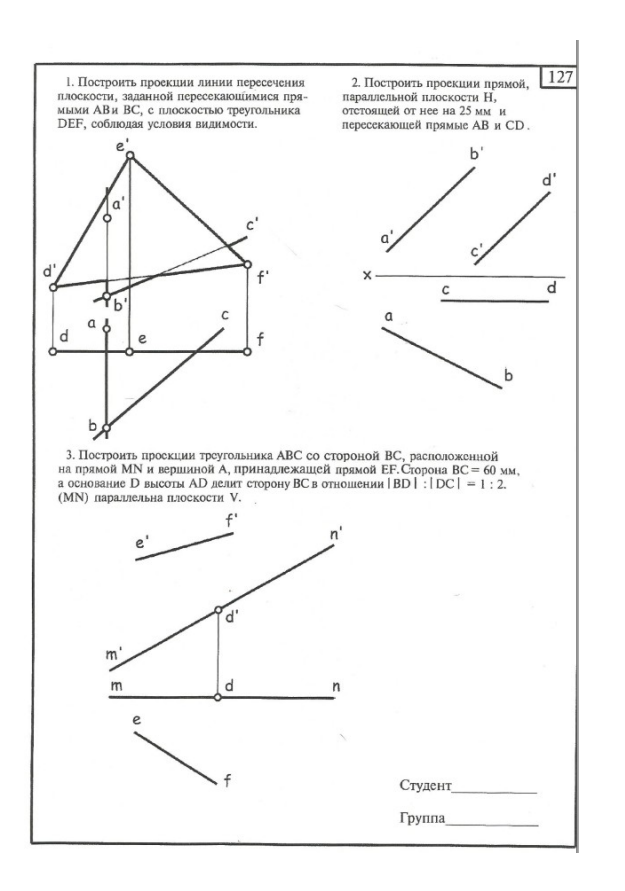

#### **Вариант №2 Расчетно-графической работы**

Построить пересечение двух многогранников. Построить профильную проекцию заданных многогранников. Построить развертку боковой поверхности пирамиды.

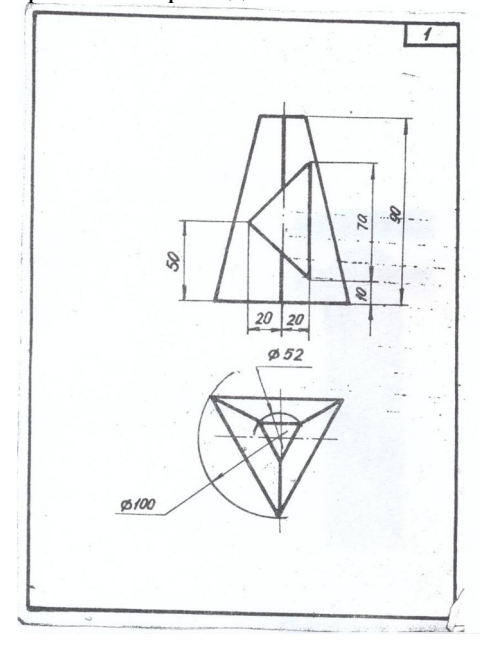

**Вариант № 3 расчетно-графической работы**

Снять эскиз с учебной модели.. Вычертить модель в шести основных видах. Построить 3D модель изделия.

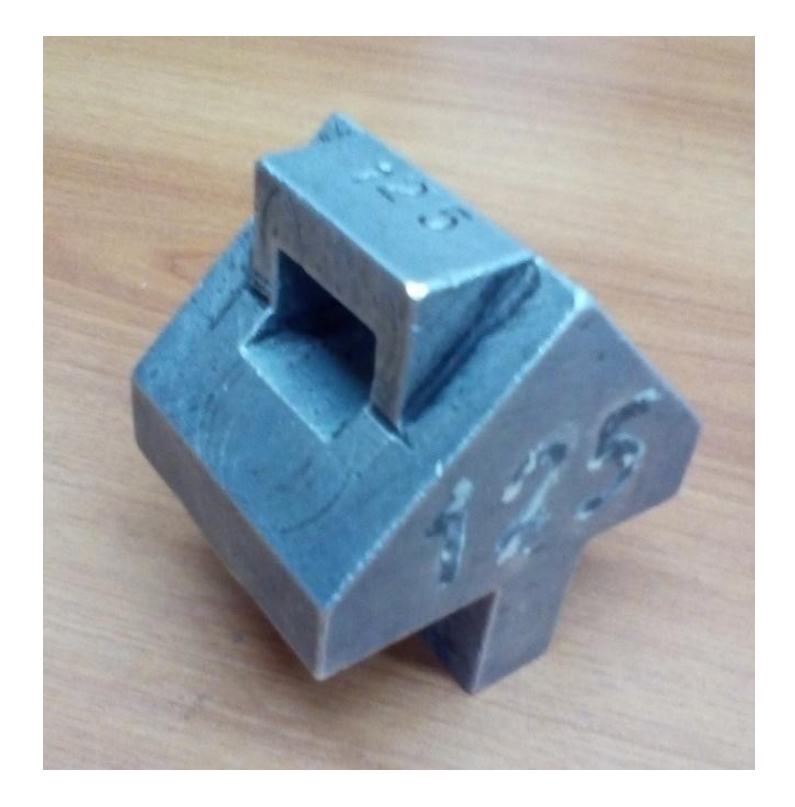

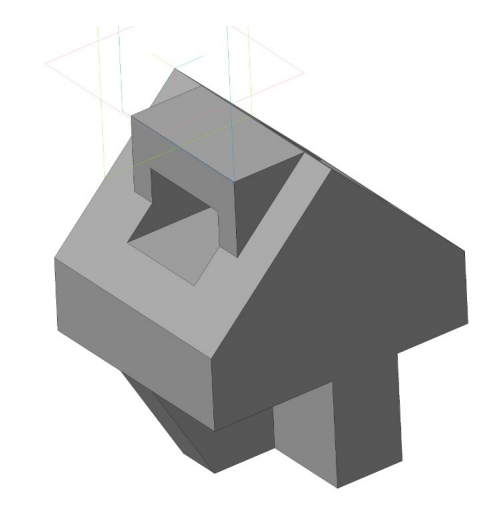

**Образец задания рабочей тетради. Вариант № 1** Построить 3D модель изделия.

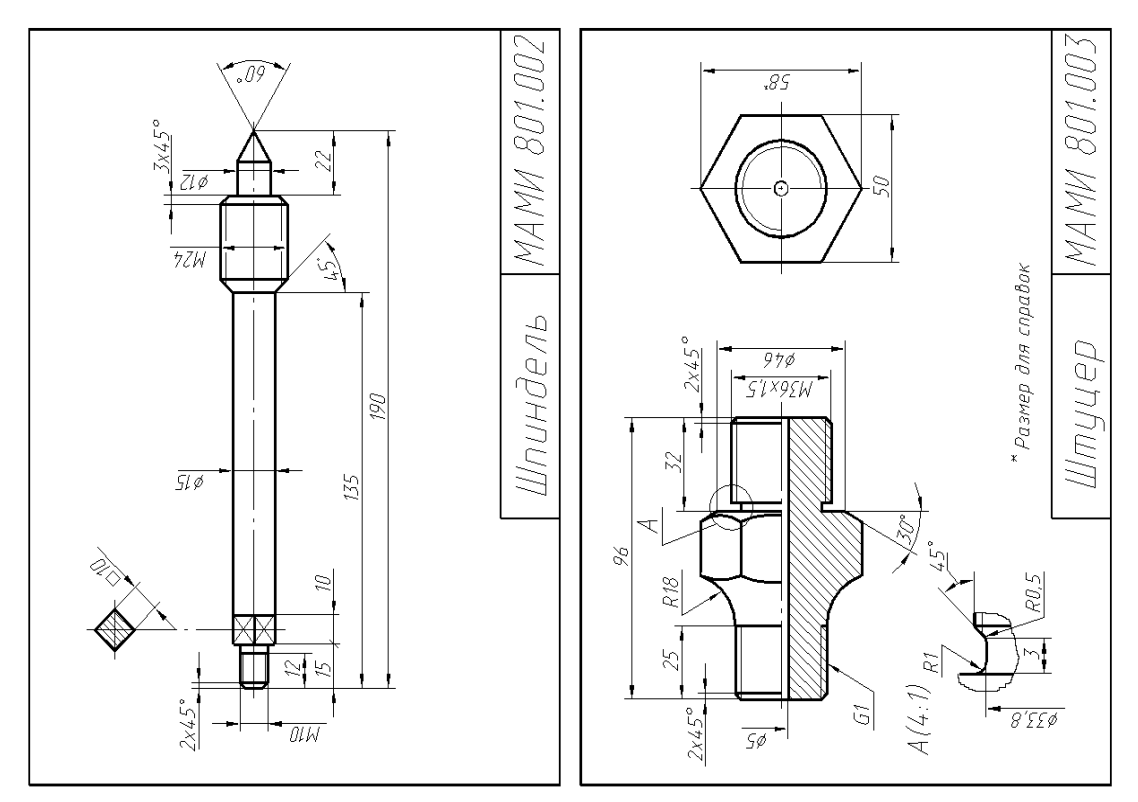

**Образец задания рабочей тетради. Вариант № 2** Построить 3D модель изделия.

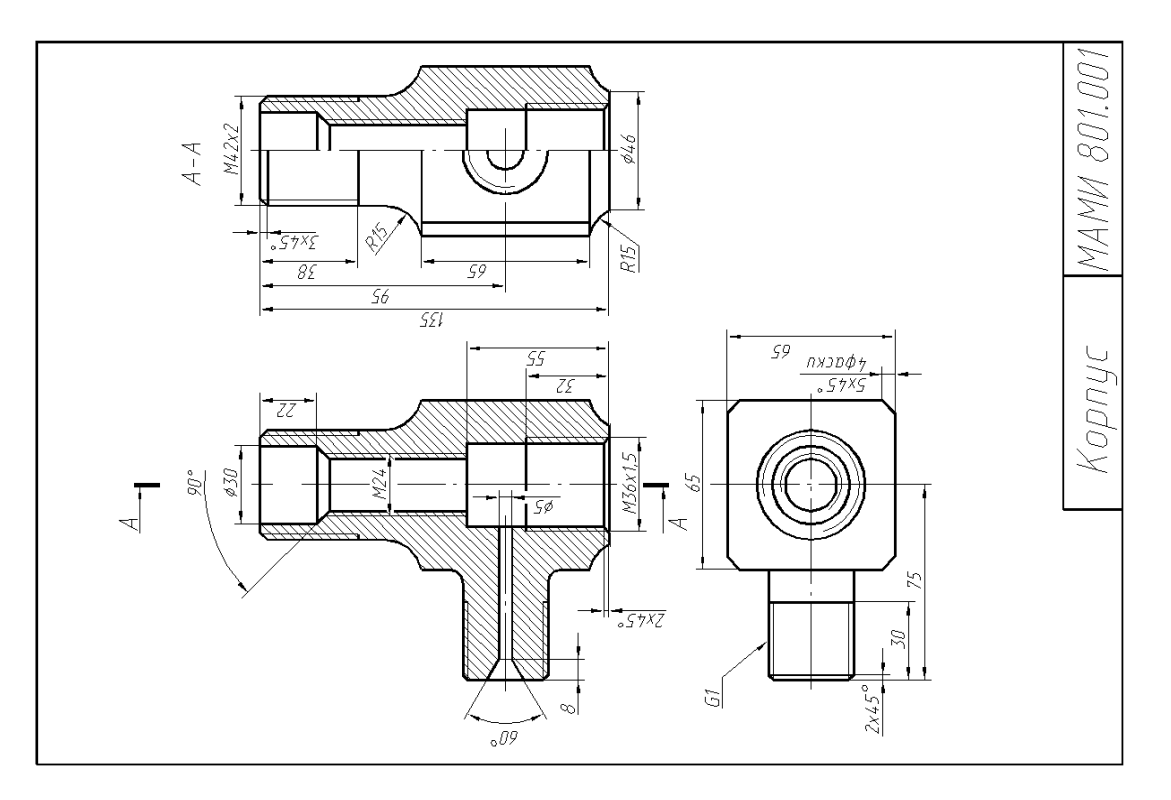

## **Образец задания рабочей тетради. Вариант № 3**

Построить 3D модель изделия.

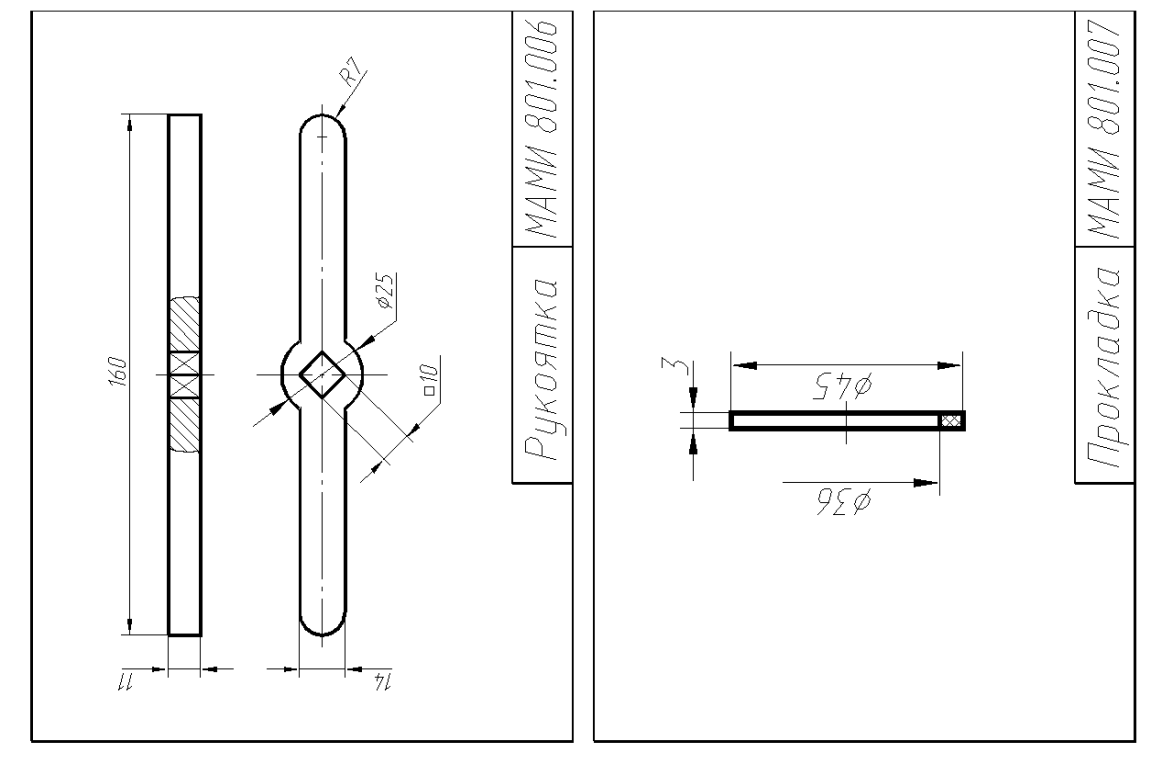

**Образец задания рабочей тетради. Вариант № 4** Построить 3D модель изделия.

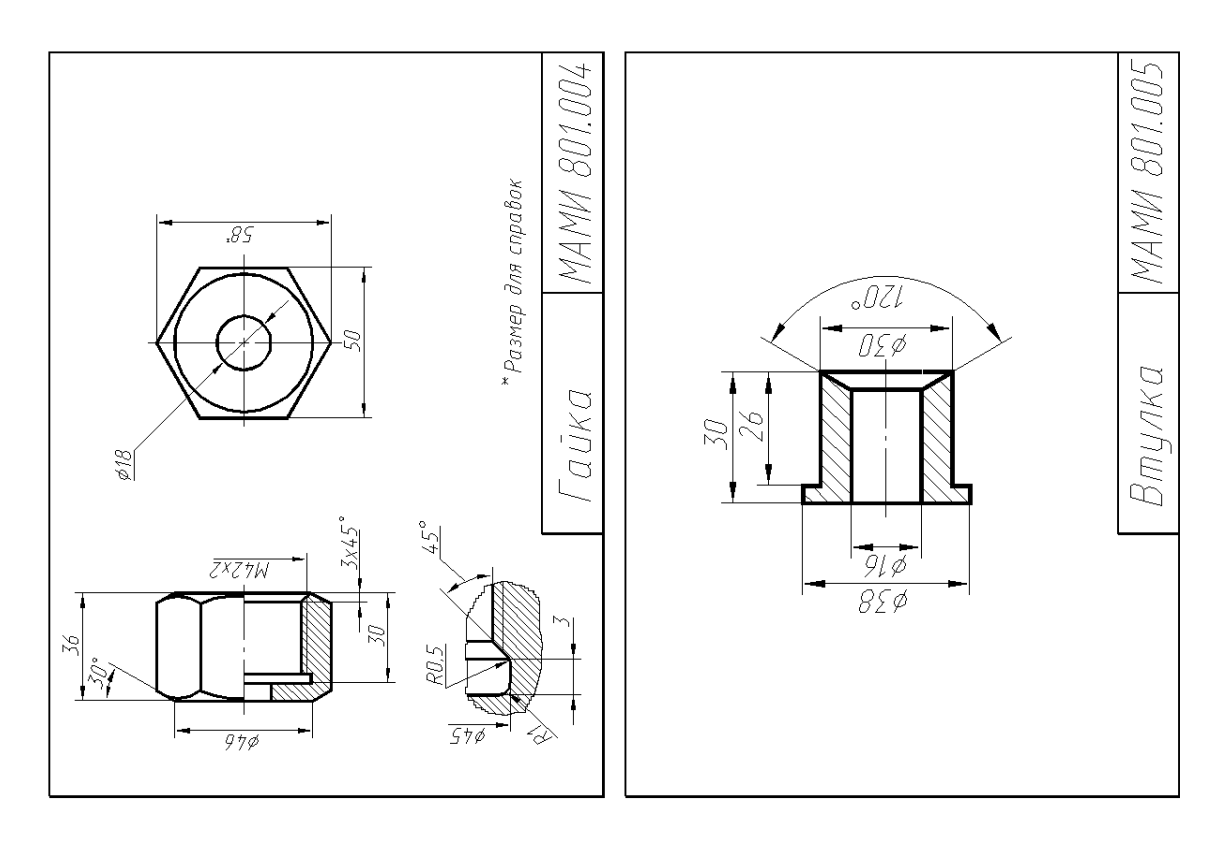